## Package 'nationwider'

April 6, 2020

Title Download House Price Data from Nationwide

Version 1.1.1

Description Web scraping the <https://www.nationwide.co.uk> for up-to-date data on house price indices. Download data in tidy format.

License GPL-3

Encoding UTF-8

LazyData true

**Imports** http:// $= 1.4.1$ . rvest ( $> = 0.3.4$ ), xml 2 ( $> = 1.2.2$ ), magnittr  $(>= 1.5)$ , dplyr  $(>= 0.8.3)$ , tidyr  $(>= 0.8.3)$ , readxl  $(>= 1.5)$ 1.3.1), lubridate (>= 1.7.4), zoo (>= 1.8.6), stringr (>= 1.4.0)

RoxygenNote 7.1.0

URL <https://github.com/kvasilopoulos/nationwider>

BugReports <https://github.com/kvasilopoulos/nationwider/issues>

**Suggests** test that  $(>= 2.1.0)$ , covr  $(>= 3.3.0)$ , spelling  $(>= 2.1)$ ,  $ggplot2 (> = 3.2.1), curl (= 4.3)$ 

Language en-US

NeedsCompilation no

Author Kostas Vasilopoulos [aut, cre] (<https://orcid.org/0000-0002-9769-6395>)

Maintainer Kostas Vasilopoulos <k.vasilopoulo@gmail.com>

Repository CRAN

Date/Publication 2020-04-06 15:20:02 UTC

### R topics documented:

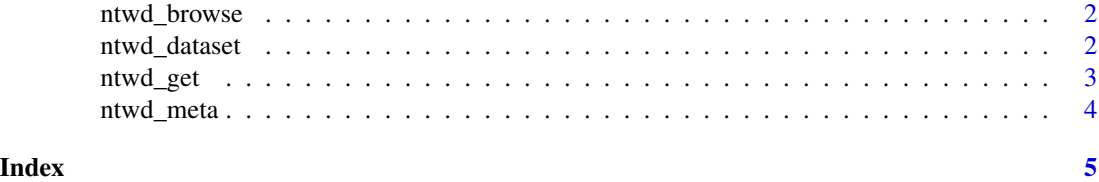

<span id="page-1-1"></span><span id="page-1-0"></span>

#### Description

This function take you to the Nationwide's House Price Index webpage and return the URL invisibly.

#### Usage

ntwd\_browse()

#### Examples

ntwd\_browse()

ntwd\_dataset *Available Datasets*

#### **Description**

These are the datasets available from <https://www.nationwide.co.uk>. For more details you can see use [ntwd\\_browse](#page-1-1) to browse Nationwide's House Price Index webpage.

#### Details

The formatted text before the semicolon indicates the 'id 'that is used to get the data through [ntwd\\_get](#page-2-1). After the semicolon there is a short description provided by nationwide.

- UK Series
	- monthly: UK Monthly Indices (Post '91)
	- quarterly: UK Quarterly Indices (Post '91)
	- since\_1952: UK House Prices Since 1952
	- inflation\_adjusted: UK House Prices Adjusted for Inflation
- UK & regional quarterly series all properties (data available from 1973 onwards)
	- regional: Regional Quarterly Indices (Post '73)
	- seasonal\_regional: Seasonally Adjusted Regional Quarterly Indices
- UK & regional quarterly series by property age group (data available from 1973 onwards)
	- new\_prop: New Properties (Post '73)
	- mod\_prop: Modern Properties (Post '73) discontinued
	- old\_prop: Older Properties (Post '73) discontinued
	- not\_new\_prop: Not New Properties (Post '95)
- UK & regional quarterly series by buyer type (data available from 1983 onwards)

#### <span id="page-2-0"></span>ntwd\_get 3

- first: First Time Buyer (Post '83)
- fowner: Former Owner Occupier (Post '83)
- UK & regional quarterly series by property type (data available from 1991 onwards; regional data ends Q2 2015, UK only thereafter)
	- terraced: Terraced (Post '91)
	- flats: Flats (Post '91)
	- semi\_det: Semi Detached (Post '91)
	- detached: Detached (Post '91)
- Affordability Estimates
	- aftb\_ind: First Time Buyer Affordability Indices
	- aftb\_hper: First Time Buyer House Price Earnings Ratios

#### <span id="page-2-1"></span>ntwd\_get *Download House Price Data from Nationwide*

#### Description

This function scrapes Nationwide's House Price Index webpage and downloads data in tidy format. Available datasets are given an 'id'. All available 'id' and short descriptions can be viewed via '?datasets'. For more information the user can browse the source webpage through [ntwd\\_browse](#page-1-1).

#### Usage

ntwd\_get(id, verbose = TRUE)

#### Arguments

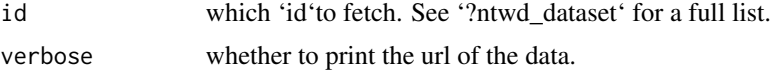

#### Value

Returns a tibble.

#### Examples

ntwd\_get("monthly")

ntwd\_get("terraced")

# For a list of datasets ?ntwd\_datasets

<span id="page-3-0"></span>

#### Description

Some datasets in nationwide contain metadata that cannot be displayed in a dataframe. All metadata are stored as attributes to the dataframe, where it can be displayed with ntwd\_meta.

#### Usage

ntwd\_meta(x)

#### Arguments

x The object that is returned from [ntwd\\_get](#page-2-1).

#### Details

Not all objects contain metadata

#### Value

A character vector.

#### Examples

x <- ntwd\_get("since\_1952") ntwd\_meta(x)

# <span id="page-4-0"></span>Index

ntwd\_browse, *[2](#page-1-0)*, [2,](#page-1-0) *[3](#page-2-0)* ntwd\_dataset, [2](#page-1-0) ntwd\_datasets *(*ntwd\_dataset*)*, [2](#page-1-0) ntwd\_get, *[2](#page-1-0)*, [3,](#page-2-0) *[4](#page-3-0)* ntwd\_meta, [4](#page-3-0)